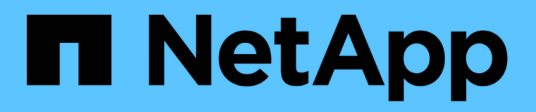

#### 移行の計画 ONTAP 7-Mode Transition

NetApp December 19, 2023

This PDF was generated from https://docs.netapp.com/ja-jp/ontap-7modetransition/snapmirror/concept\_unsupported\_7\_mode\_san\_functions.html on December 19, 2023. Always check docs.netapp.com for the latest.

# 目次

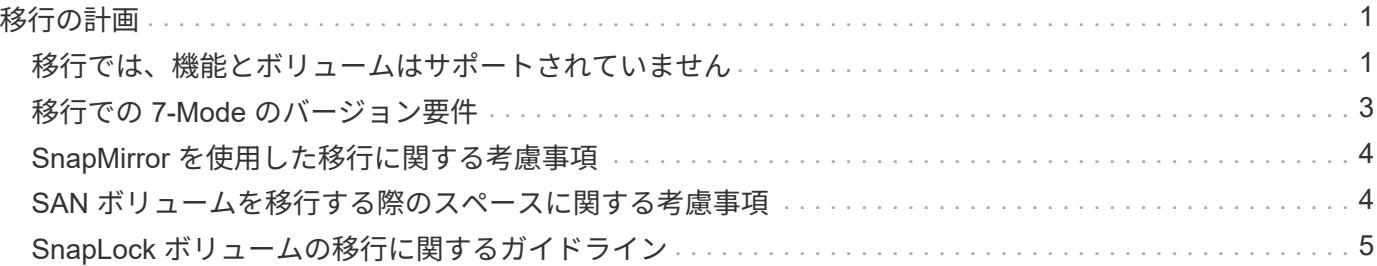

## <span id="page-2-0"></span>移行の計画

7-Mode ボリュームから clustered ONTAP ボリュームにデータをコピーする前に、どの ような場合に SnapMirror を使用して移行を実行するかを理解し、サポートされている 7-Mode のバージョンと移行可能なボリュームについて確認する必要があります。ま た、移行に関する考慮事項も把握しておく必要があります。

移行に関する問題が発生した場合は、移行先リリースの \_Release Notes を確認しておく必要があります。

["ONTAP 9](https://library.netapp.com/ecmdocs/ECMLP2492508/html/frameset.html) [リリースノート](https://library.netapp.com/ecmdocs/ECMLP2492508/html/frameset.html)["](https://library.netapp.com/ecmdocs/ECMLP2492508/html/frameset.html)

7-Mode ボリュームと clustered ONTAP ボリュームの間の SnapMirror 関係は、次のリリースでサポートされ ています。

- ONTAP 9.8 以降
- ONTAP 9.7P2 以降の 9.7 リリース
- ONTAP 9.6P7 以降 9.6 リリース
- ONTAP 9.0 から ONTAP 9.5
- ONTAP 9.9.1以降のリリース
- ONTAP 9.10.1以降のリリース

ONTAP 9.12.1以降では、SnapMirrorテクノロジを使用する7-Modeボリュームを移行できなくなりました。

SnapMirror を使用してデータを移行できるのは、次のような場合です。

- 7-Mode Transition Tool で移行の要件がサポートされていない場合。たとえば、 7-Mode Transition Tool に は Windows ホストまたは Linux ホストが必要ですが、環境によっては使用できない場合があります。
- 推奨事項: \* 7-Mode Transition Tool は、移行が可能かどうかを検証する事前チェック機能を備えており、 プロトコル、ネットワーク、サービスのすべての設定がデータとともに移行されるため、 7-Mode ボリュ ームの移行にはこのツールを使用することを推奨します。

SnapMirror コマンドを使用して 7-Mode ボリュームから clustered ONTAP ボリュームにデータを移行す る前に、 7-Mode Transition Tool をインストールおよび使用して、移行の事前チェックを実行できます。

• クラスタと Storage Virtual Machine ( SVM )を構成済みで、 7-Mode ボリュームから clustered ONTAP ボリュームへの移行が必要なのはデータのみの場合。

#### <span id="page-2-1"></span>移行では、機能とボリュームはサポートされていません

一部の機能は clustered Data ONTAP で使用できないため、トラディショナルボリューム などの一部の 7-Mode ボリューム、および同期 SnapMirror 関係などの一部の 7-Mode 機 能は移行できません。

7-Mode ボリュームは SVM にのみ移行できます。

移行できない 7-Mode ボリュームまたは構成は次のとおりです。

- 制限またはオフライン状態のボリューム
- トラディショナルボリューム
- NFS から CIFS への文字マッピング( charmap )が設定されているボリューム
- ストレージレベルのアクセス保護構成を使用するボリューム
- ストレージレベルのアクセス保護構成を使用する qtree を含むボリューム

ターゲットクラスタが Data ONTAP 8.3.1 以降を実行している場合は、この構成を使用する qtree を含む ボリュームを移行できます。

- no\_i2p オプションが有効になっているボリューム
- FlexCache ボリューム
- 32 ビット Snapshot コピーを含む 32 ビットボリュームおよび 64 ビットボリューム デスティネーション クラスタで Data ONTAP 8.3 またはが実行されている場合 後で
- FlexClone ボリューム

FlexClone ボリュームは FlexVol ボリュームとして移行できますが、クローン階層とストレージ効率化は 失われます。

- vFiler ユニットのルートボリューム。ルートボリュームは、デフォルトの vFiler ユニットに属する qtree に基づいています
- 同期 SnapMirror 構成
- qtree SnapMirror 関係
- IPv6 設定
- SnapVault 関係
- SnapMirror のネットワーク圧縮機能
- 特定の Snapshot コピーへのデスティネーションボリュームのリストア ( snapmirror break -s コマンド)
- ボリューム移動処理

**SAN** の移行でサポートされない機能

clustered Data ONTAP でサポートされない 7-Mode の SAN 機能を把握して、移行前に 必要な措置を講じる必要があります。

7-Mode の以下の SAN 機能は、 clustered Data ONTAP でサポートされません。

• Snapshot コピーでバックアップされた LUN クローン

Snapshot コピーに含まれる、 Snapshot コピーでバックアップされた LUN クローンはリストア処理では サポートされません。clustered Data ONTAP では、これらの LUN にアクセスできません。7-Mode の Snapshot コピーでバックアップされた LUN クローンは、移行前にスプリットまたは削除しておく必要が あります。

• ostype が「 vld 」、「 image 」、または「 any user-defined string LUNs 」の LUN

このような LUN は、移行前に ostype を変更するか LUN 自体を削除しておく必要があります。

• LUN クローンスプリット

実行中の LUN クローンスプリット処理が完了するまで待つか、 LUN クローンスプリットを中止して LUN を削除してから、移行を実行する必要があります。

• lun share コマンド

NAS プロトコルを使用した LUN の共有は、 clustered Data ONTAP ではサポートされていません。

• SnapValidator

### <span id="page-4-0"></span>移行での **7-Mode** のバージョン要件

移行を実行する前に、 clustered Data ONTAP 8.3 以降への移行がサポートされる Data ONTAP 7-Mode のバージョンを確認しておく必要があります。

7-Mode システムにあるアグリゲートとボリュームがすべて 64 ビットの場合は、次のバージョンの 7-Mode を実行しているシステムからボリュームを clustered Data ONTAP 8.3 以降に移行できます。

- Data ONTAP 8.0 の略
- Data ONTAP 8.0.1 の略
- Data ONTAP 8.0.2
- Data ONTAP 8.0.3 の略
- Data ONTAP 8.0.4
- Data ONTAP 8.0.5 の略
- Data ONTAP 8.1 の略
- Data ONTAP 8.1.2
- Data ONTAP 8.1.3 の場合
- Data ONTAP 8.1.4 の略
- Data ONTAP 8.2 の場合
- Data ONTAP 8.2.1
- Data ONTAP 8.2.2
- Data ONTAP 8.2.3 の略
- Data ONTAP 8.2.4 の略
- Data ONTAP 8.2.5 の略

7-Mode システムで Data ONTAP 8.0.x 、 8.1.x 、または 8.2 を実行していて、 32 ビットのアグリゲートまた はボリュームと 32 ビットの Snapshot コピーがある場合は、 8.1.4 P4 または 8.2.1 にアップグレードする必 要があります。アップグレードが完了したら、 32 ビットアグリゲートを 64 ビットに拡張したうえで、 32 ビ ットデータをすべて削除してください。

次のバージョンの 7-Mode は、 clustered Data ONTAP 8.3 以降に移行する前に、 Data ONTAP 8.1.4 P4 にア ップグレードする必要があります。

- Data ONTAP 7.3.3
- Data ONTAP 7.3.4
- Data ONTAP 7.3.5
- Data ONTAP 7.3.6
- Data ONTAP 7.3.7 の略

### <span id="page-5-0"></span>**SnapMirror** を使用した移行に関する考慮事項

SnapMirror または SnapVault 処理と同時に 7-Mode システムで実行する場合は、 SnapMirror の同時転送数、データコピースケジュール、複数のパスを使用した移行な ど、一定の考慮事項に注意する必要があります。

#### **SnapMirror** 同時転送の最大数

移行時に、 7-Mode システムおよび ONTAP システムでサポートされる同時に実行可能な SnapMirror 転送の 最大数は、使用中のストレージシステムモデルでサポートされる Volume SnapMirror レプリケーション処理 数によって決まります。

ご使用のシステムモデルで同時に実行可能な Volume SnapMirror 転送の最大数については、を参照してくだ さい ["](https://library.netapp.com/ecm/ecm_get_file/ECMP1635994)[『](https://library.netapp.com/ecm/ecm_get_file/ECMP1635994) [Data ONTAP](https://library.netapp.com/ecm/ecm_get_file/ECMP1635994) [データ保護:オンラインバックアップおよびリカバリガイド』を参照してください](https://library.netapp.com/ecm/ecm_get_file/ECMP1635994) [7-](https://library.netapp.com/ecm/ecm_get_file/ECMP1635994) [Mode"](https://library.netapp.com/ecm/ecm_get_file/ECMP1635994)。

データコピースケジュール

移行処理のデータコピースケジュールが、 7-Mode システムで実行されている SnapMirror 処理または SnapVault 処理の既存スケジュールと重複しないようにしてください。

複数のパスを移行に使用する

データコピー IP アドレスとマルチパス IP アドレスを使用して、移行用に 2 つのパスを指定できます。ただ し、どちらのパスも負荷分散には使用できますが、フェイルオーバーには使用できません。

#### <span id="page-5-1"></span>**SAN** ボリュームを移行する際のスペースに関する考慮事項

移行中にボリュームに十分なスペースを確保する必要があります。移行プロセスでは、 データや Snapshot コピーの格納に必要なスペースに加えて、一部のファイルシステム メタデータの更新用に 1 つの LUN につき 1MB のスペースが必要です。

カットオーバーの前に、 7-Mode ボリュームに対して「 d f -h 」コマンドを実行して、ボリューム内の各 LUN に 1MB の空きスペースがあるかどうかを確認できます。十分な空きスペースがない場合は、必要なスペース を 7-Mode ボリュームに追加する必要があります。

デスティネーションボリュームのスペースが不足しているために LUN の移行が失敗した場合は、「 LUN.vol.proc.fail.no.space: : Processing for LUNs in volume vol1 failed due to lack of space. 」という EMS メッセージが生成されます。

この場合は ' デスティネーション・ボリュームで 'filesys-size-fixed 属性を false に設定し ' ボリュームに LUN

1 つあたり 1MB の空きスペースを追加する必要があります

スペースリザーブ LUN を含むボリュームがある場合は、ボリュームのサイズを LUN 1 つあたり 1MB 増やし てもスペースが十分に確保されない可能性があります。この場合、ボリュームの Snapshot リザーブと同じサ イズのスペースを追加する必要があります。デスティネーション・ボリュームにスペースを追加したら、「 lun transition start 」コマンドを使用して LUN を移行できます。

• 関連情報 \*

["](http://docs.netapp.com/ontap-9/index.jsp)[ネットアップのマニュアル:](http://docs.netapp.com/ontap-9/index.jsp) [ONTAP 9"](http://docs.netapp.com/ontap-9/index.jsp)

## <span id="page-6-0"></span>**SnapLock** ボリュームの移行に関するガイドライン

7-Mode SnapLock をONTAP 9に移行する場合は、次の要件とガイドラインを確認してお く必要があります。

- SnapLock に LUN が含まれている場合、 7-Mode SnapLock ボリュームの移行はサポートされていませ  $\mathcal{L}_{\alpha}$
- ONTAP 9.6を除くすべてのONTAP 9リリースで、7-ModeのSnapLock EnterpriseボリュームをSnapLock Enterpriseボリュームに移行できます。
- ONTAP 9.6を除くすべてのONTAP 9リリースで、7-Mode SnapLock ComplianceボリュームをSnapLock Complianceボリュームに移行できます。
- 7-Mode の Volume SnapMirror 関係を移行する場合、 SnapLock Enterprise ボリュームに対してのみ段階 的移行(セカンダリを移行してからプライマリを移行)を使用できます。

7-Mode プライマリボリュームと ONTAP セカンダリボリュームの間の SnapMirror ディザスタリカバリ( DR) 関係は、 SnapLock Enterprise ボリュームでのみサポートされ、 SnapLock Compliance ボリューム ではサポートされません。

[段](https://docs.netapp.com/ja-jp/ontap-7mode-transition/snapmirror/task_transitioning_a_data_protection_relationship.html)[階](https://docs.netapp.com/ja-jp/ontap-7mode-transition/snapmirror/task_transitioning_a_data_protection_relationship.html)[的](https://docs.netapp.com/ja-jp/ontap-7mode-transition/snapmirror/task_transitioning_a_data_protection_relationship.html)[構成での](https://docs.netapp.com/ja-jp/ontap-7mode-transition/snapmirror/task_transitioning_a_data_protection_relationship.html)[Volume SnapMirror](https://docs.netapp.com/ja-jp/ontap-7mode-transition/snapmirror/task_transitioning_a_data_protection_relationship.html)[関係の移行](https://docs.netapp.com/ja-jp/ontap-7mode-transition/snapmirror/task_transitioning_a_data_protection_relationship.html)

• SnapLock Compliance ボリューム間の 7-Mode Volume SnapMirror 関係を移行するには、プライマリボリ ュームとセカンダリボリュームを並行して移行する必要があります。

[Volume SnapMirror](https://docs.netapp.com/ja-jp/ontap-7mode-transition/snapmirror/task_transitioning_a_volume_snapmirror_relationship_in_parallel.html)[関係を](https://docs.netapp.com/ja-jp/ontap-7mode-transition/snapmirror/task_transitioning_a_volume_snapmirror_relationship_in_parallel.html)[並](https://docs.netapp.com/ja-jp/ontap-7mode-transition/snapmirror/task_transitioning_a_volume_snapmirror_relationship_in_parallel.html)[行して移行](https://docs.netapp.com/ja-jp/ontap-7mode-transition/snapmirror/task_transitioning_a_volume_snapmirror_relationship_in_parallel.html)

• ONTAP 9.10.1以降では、SnapLock ボリュームとSnapLock以外のボリュームを同じアグリゲート内に作 成できます。

7-ModeのSnapLock ボリュームをONTAP 9.10.1以降に移行する場合は、を使用してONTAP ボリュームを 手動で作成する必要があります -snaplock-type {non-snaplock|compliance|enterprise} フラ グ。ボリュームを手動で作成したら、7-Mode Transition Toolで移行を管理します。

ONTAP 9.10.1以降で7-Mode Transition Toolを使用してボリュームを作成すると、そのボリューム はSnapLock ボリュームとして作成されず、SnapMirrorベースラインが失敗します。

• 関連情報 \*

["SnapLock](https://docs.netapp.com/ontap-9/topic/com.netapp.doc.pow-arch-con/home.html) [テクノロジを使用したアーカイ](https://docs.netapp.com/ontap-9/topic/com.netapp.doc.pow-arch-con/home.html)[ブ](https://docs.netapp.com/ontap-9/topic/com.netapp.doc.pow-arch-con/home.html)[とコンプライアンス](https://docs.netapp.com/ontap-9/topic/com.netapp.doc.pow-arch-con/home.html)["](https://docs.netapp.com/ontap-9/topic/com.netapp.doc.pow-arch-con/home.html)

Copyright © 2023 NetApp, Inc. All Rights Reserved. Printed in the U.S.このドキュメントは著作権によって保 護されています。著作権所有者の書面による事前承諾がある場合を除き、画像媒体、電子媒体、および写真複 写、記録媒体、テープ媒体、電子検索システムへの組み込みを含む機械媒体など、いかなる形式および方法に よる複製も禁止します。

ネットアップの著作物から派生したソフトウェアは、次に示す使用許諾条項および免責条項の対象となりま す。

このソフトウェアは、ネットアップによって「現状のまま」提供されています。ネットアップは明示的な保 証、または商品性および特定目的に対する適合性の暗示的保証を含み、かつこれに限定されないいかなる暗示 的な保証も行いません。ネットアップは、代替品または代替サービスの調達、使用不能、データ損失、利益損 失、業務中断を含み、かつこれに限定されない、このソフトウェアの使用により生じたすべての直接的損害、 間接的損害、偶発的損害、特別損害、懲罰的損害、必然的損害の発生に対して、損失の発生の可能性が通知さ れていたとしても、その発生理由、根拠とする責任論、契約の有無、厳格責任、不法行為(過失またはそうで ない場合を含む)にかかわらず、一切の責任を負いません。

ネットアップは、ここに記載されているすべての製品に対する変更を随時、予告なく行う権利を保有します。 ネットアップによる明示的な書面による合意がある場合を除き、ここに記載されている製品の使用により生じ る責任および義務に対して、ネットアップは責任を負いません。この製品の使用または購入は、ネットアップ の特許権、商標権、または他の知的所有権に基づくライセンスの供与とはみなされません。

このマニュアルに記載されている製品は、1つ以上の米国特許、その他の国の特許、および出願中の特許によ って保護されている場合があります。

権利の制限について:政府による使用、複製、開示は、DFARS 252.227-7013(2014年2月)およびFAR 5252.227-19(2007年12月)のRights in Technical Data -Noncommercial Items(技術データ - 非商用品目に関 する諸権利)条項の(b)(3)項、に規定された制限が適用されます。

本書に含まれるデータは商用製品および / または商用サービス(FAR 2.101の定義に基づく)に関係し、デー タの所有権はNetApp, Inc.にあります。本契約に基づき提供されるすべてのネットアップの技術データおよび コンピュータ ソフトウェアは、商用目的であり、私費のみで開発されたものです。米国政府は本データに対 し、非独占的かつ移転およびサブライセンス不可で、全世界を対象とする取り消し不能の制限付き使用権を有 し、本データの提供の根拠となった米国政府契約に関連し、当該契約の裏付けとする場合にのみ本データを使 用できます。前述の場合を除き、NetApp, Inc.の書面による許可を事前に得ることなく、本データを使用、開 示、転載、改変するほか、上演または展示することはできません。国防総省にかかる米国政府のデータ使用権 については、DFARS 252.227-7015(b)項(2014年2月)で定められた権利のみが認められます。

#### 商標に関する情報

NetApp、NetAppのロゴ、<http://www.netapp.com/TM>に記載されているマークは、NetApp, Inc.の商標です。そ の他の会社名と製品名は、それを所有する各社の商標である場合があります。